# LANtasticÒ Programmer's Reference

This document is a reference to the programmatic interface for Artisoft's LANtastic Network Operating System (NOS) Version 4.00. Some knowledge of either C or assembler, and the DOS conventions for system call interrupts, is necessary for you to fully understand the information in this document.

# **Table Of Contents**

| μTable Of Contents                                             | 1  |
|----------------------------------------------------------------|----|
| Calling Conventions                                            | 3  |
| Assembly Language                                              | 3  |
| Assembler Interface                                            | 3  |
| C Language                                                     | 3  |
| C Language Interface                                           | 4  |
| The LANtastic Interface                                        | 5  |
| Network Pathnames                                              | 5  |
| Error Codes And Error Handling                                 | 5  |
| Configuration Testing                                          | 9  |
| Testing For The Existence Of The NetBIOS                       | 9  |
| Testing For The Existence Of The Redirector, Server And LANPUP | 9  |
| Testing For The Existence Of SHARE                             | 10 |
| Determining The Network Software Version                       | 10 |
| Testing For The Alternate NetBIOS Interface - Interrupt 2AH    | 11 |
| INT 2AH Function 0: INSTALLATION CHECK                         | 11 |
| INT 2AH Function 1: EXECUTE NetBIOS WITH NO ERROR RETRY        | 11 |
| INT 2AH Function 5: GET RESOURCE INFORMATION                   | 12 |
| Controlling Redirected Printer Streams                         | 13 |
| Controlling Printers With Interrupt 2A                         | 13 |
| SET SPOOLED OUTPUT TO COMBINE MODE                             | 13 |
| SET SPOOLED OUTPUT IN SEPARATE MODE                            | 13 |
| FLUSH PRINTER OUTPUT                                           | 14 |
| Controlling Printers With Interrupt 21                         | 14 |
| RETURN REDIRECTED PRINTER MODE                                 | 14 |
| SET REDIRECTED PRINTER MODE                                    | 14 |
| FLUSH PRINTER OUTPUT                                           | 15 |
| DOS Compatible Network Functions                               | 16 |
| GET MACHINE NAME                                               | 16 |
| SET PRINTER SETUP                                              | 17 |
| GET PRINTER SETUP                                              | 18 |

| GET REDIRECTED DEVICE ENTRY           | 18 |
|---------------------------------------|----|
| REDIRECT DEVICE                       | 19 |
| CANCEL DEVICE REDIRECTION             | 20 |
| NOS Extended Network Functions        | 21 |
| GET LOGIN ENTRY                       | 21 |
| LOGIN TO A SERVER                     | 22 |
| LOGOUT OF A SERVER                    | 22 |
| GET USERNAME ENTRY                    | 23 |
| GET INACTIVE SERVER ENTRY             | 23 |
| CHANGE PASSWORD                       | 24 |
| DISABLE ACCOUNT                       | 24 |
| GET ACCOUNT                           | 25 |
| LOGOUT FROM ALL SERVERS               | 26 |
| COPY FILE                             | 26 |
| SEND UNSOLICITED MESSAGE              | 27 |
| GET LAST RECEIVED UNSOLICITED MESSAGE | 28 |
| GET MESSAGE PROCESSING FLAG           | 28 |
| SET MESSAGE PROCESSING FLAG           | 29 |
| POP UP LAST RECEIVED MESSAGE          | 29 |
| GET QUEUE ENTRY                       | 30 |
| SET QUEUE ENTRY                       | 31 |
| CONTROL QUEUE                         | 31 |
| GET PRINTER STATUS                    | 32 |
| GET STREAM INFO                       | 33 |
| SET STREAM INFO                       | 34 |
| CREATE USER AUDIT ENTRY               | 34 |
| GET ACTIVE USER INFORMATION           | 35 |
| GET SHARED DIRECTORY INFORMATION      | 36 |
| GET USERNAME FROM ACCOUNT FILE        | 37 |
| TRANSLATE PATH                        | 37 |
| CREATE INDIRECT FILE                  | 38 |
| GET INDIRECT FILE CONTENTS            | 38 |
| GET SERVER'S TIME                     | 39 |
| SCHEDULE SERVER SHUTDOWN              | 39 |
| CANCEL SERVER SHUTDOWN                | 40 |
| STUFF SERVER KEYBOARD BUFFER          | 40 |
| GET REDIRECTED PRINTER TIMEOUT        | 41 |
| SET REDIRECTED PRINTER TIMEOUTS       | 41 |
| GET DOS SERVICE VECTOR                | 42 |
| SET DOS SERVICE VECTOR                | 42 |
| GET MESSAGE SERVICE VECTOR            | 43 |
| SET MESSAGE SERVICE VECTOR            | 43 |
| Other System Calls                    | 44 |
| Obtaining A List Of Shared Resources  | 44 |
| Summary Of Network System Calls       | 45 |
| DOS Compatible Calls                  | 45 |

# tc "Calling Conventions" \I2\SCalling Conventions

# tc "Assembly Language" \13\SAssembly Language

# Each NOS function is described using an entry in a standard format. For example: 5F80H tc "Assembler Interface" \lambda Sasembler Interface INPUT: AX 5F80H BX Login entry index (0 based) ES:DI Pointer to 16-byte buffer to receive logged in server name

# **OUTPUT:**

NC

If no error

CY

If error occurred (or no more entries are available)

AX

Error code if error

BX

Same value used to call function (you must increment BX yourself to get next entry)

DL

Adapter number used for log in

ES:DI

Pointer to ASCIZ server name which does NOT include the \\ prefix

The **INPUT** section describes registers and values to use when calling the function. The **OUTPUT** section describes the information returned by the function. The outputs are always either in registers or in data areas addressed explicitly by an input parameter. Register identifiers are conventional Intel menmonics. Unless otherwise stated, NOS preserves registers across the call except for the flags. By convention, most function calls return the carry flag set to indicate an error (with the error number in AX), and leave the carry flag clear if the function was successful. Exceptions to this are noted in the description. References to ASCIZ strings mean null terminated strings of bytes.

# tc "C Language" \13\SC Language

Each NOS function call supported by the C library (see Chapter 14) is specified like this:

extern int NOSGetLogin(int \*npIndex, char \*cpServer, int \*npAdapter);

Pointer to int containing login entry index

Pointer to server name buffer

Pointer to int where returned adapter number is saved

You must include the **NOSLIB.H** header file in your program to obtain the necessary external declarations for all the NOS functions. The header file **NOS.H** contains declarations for all the data structures relevant to NOS programming.

# tc "C Language Interface" \l2\SAssembly Language Interface

The files that support the assembly language interface to NOS are as follows:

**NOS.INC** The include file that defines all NOS constants and data structures

**NETBIOS.INC** 

# tc "C Language Interface" \I2\SC Language Interface

The files that support the C library interface to NOS are as follows:

**NOS.H** The header file that defines all NOS constants and data structures

**NCB.H** The header file that defines the NetBIOS NCB structures.

**NOSLIB.H** The header file that defines the function call interface to the C library

**NOSLIB.LIB** The object module library containing the NOS functions callable from C. (Note that versions of this file exist for both Microsoft C and Borland C.)

**LIBTEST.C** An API test program that includes an example of each NOS function call.

# tc "The LANtastic Interface" \I2\\$The LANtastic Interface

The NOS services fall into two categories: standard DOS compatible network functions, and extended network functions specific to LANtastic. Since NOS is compatible with NetBIOS, the NetBIOS functions are also available using the INT 5C interface.

# tc "Network Pathnames" \13\SNetwork Pathnames

| Many functions refer to network paths. NC network paths. The general syntax for a netwo | paths are | fully | compatible | with | DOS |
|-----------------------------------------------------------------------------------------|-----------|-------|------------|------|-----|
| Where:                                                                                  |           |       |            |      |     |
|                                                                                         |           |       |            |      |     |
| For example:                                                                            |           |       |            |      |     |

Refers to a file located on server MAIN\_SERVER. The path required to access the file is **PROGS\DATA\SAMPLE.TXT**. The name **PROGS** is a shared resource name that refers to a network resource.

Some DOS networks (for example, the IBM-PC LAN) do not fully support paths for all systems calls (in particular **FIND FIRST**). NOS, however, supports full paths for all system calls that can take a path argument. This means that many public domain file and directory utilities will still operate when invoked with a network path.

# tc "Error Codes And Error Handling" \13\SError Codes And Error Handling

All DOS compatible system calls and all NOS specific system calls, return error codes. The error code number is always returned in AX. When an error occurs, the carry flag (CY) is set. The C library functions return a value of -1 and stores the error code in **NOSerrno**. NOS provides a mechanism for expanding the error code number into a text string.

This is a list of error codes that may be returned by NOS:

# Error Number Meaning

01H
Invalid function number

02H File not found

03H Path not found

04H File open limit has been exceeded or no handles left

05H Access denied

06H Invalid handle

07H Memory control blocks destroyed

08H
The memory limit has been exceeded

09H Invalid memory block address

> 0AH Invalid environment

0BH Invalid format

0CH Invalid access code

0DH Invalid data

0EH RESERVED

0FH Invalid drive was specified

10H Attempt to remove current directory

11H Not same device

12H No more files

13H Attempt to write on write protected disk

14H Unknown unit

15H Drive not ready

16H Unknown command

17H Data CRC error

18H Bad request structure length

> 19H Seek error

> > 1AH

Unknown media

1BH

Sector not found

1CH

No paper

1DH

Write fault

1EH

Read fault

1FH

General failure

20H

Sharing violation

21H

Lock violation

22H

Invalid disk change

23H

FCB unavailable

24H

Sharing buffer overflow

25H

RESERVED

26H

Cannot complete file operation

27H-31H

**RESERVED** 

32H

Network request not supported

33H

Network node ??????????? is not listening

34H

The name already exists on the network

35H

Cannot locate network name

36H

The network is busy

37H

Server connection to network node ??????????? broken

38H

The NetBIOS command limit has been exceeded

39H

The network adapter has malfunctioned

3AH

Incorrect response received from network node ???????????????

3BH

Unexpected network error from network node ??????????????

3СН

Incompatible network node ??????????????

3DH

3EH

No room for print file on network node ????????????????

3FH

The print file has been deleted on network node ??????????????

40H

The network name has been deleted

41H

You have been denied access on network node ????????????????

42H

Invalid network device

43H

The network name was not found

44H

The network name limit has been exceeded

45H

The session limit has been exceeded

46H

Network node ?????????? has been temporarily paused

47H

The network request to network node ?????????? was denied

48H

49H

Invalid network version

4AH

Account has expired

4BH

Password has expired

4CH

Login attempt invalid at this time

4DH

Disk limit has been exceeded on network node ???????????????

4EH

Not logged into network node ?????????????

4FH

**RESERVED** 

50H

The file already exists

51H

RESERVED

# 52H Cannot make directory entry

53H Failure on critical error

54H

Too many redirections or logins to network node ???????????????

55H

Duplicate redirection or login to network node ??????????????

56H

Invalid username or password

57H

Invalid parameter

58H

Network data fault

59H

Function not supported on network

5AH

Required system component not installed

When you expand the error code into a text string, NOS substitutes the network node name for the string of question marks in the error text. To expand an error code into a text string you need to issue a multiplex interrupt (INT 2FH) with the following parameters:

# **Assembler Interface**

**INPUT:** 

AH

5

AL

0 for installation check

# for error code (in pre DOS 4.00)

1 or 2 for error code in DOS 4.00

BX

Error code

#### **OUTPUT:**

NC

If error code converted to text

CY

If error code can't be converted

# ES:DI

Pointer to ASCIZ text buffer containing error text This is a read only text buffer and you must not alter the text in this buffer.

# **C** Interface

nError

Error number

# cpMessage

A *RESERVED* error code causes the error string to be set to "General failure". The maximum width for the question mark field is 15 characters. The error text is automatically adjusted to remove trailing spaces from the text buffer. For example the text returned for error 33H on node **HOST1** would be:

The following code sequence will work for DOS 3.x, 4.x and 5.x:

ax, error\_number
; Get error number

```
bx, ax
   ; Place in BX also
   ah, 5
   2fh
Here is an example using the C library interface (the printf %Fs far string specifier is peculiar to
Microsoft C):
   // Could not convert error number
   printf("Error %d: %Fs\n", NOSerrno, fpErrbuffer);
In addition, the routine NOSperror() has been defined for the NOS C library:
cpMessage
This routine uses the NOSGetErrorText() function to print the error message identified by the
value of NOSerrno. Since NOSerrno is reset with every library call, you can use NOSperror()
to print the most recent error message. NOSperror() prints the string parameter in the call,
followed by a ": ", followed by the NOS error message. For example:
   NOSperror("NOSLogin");
Will print:
```

On standard output.

# tc "Configuration Testing" \12\SConfiguration Testing

# tc "Testing For The Existence Of The NetBIOS" \13\STesting For The Existence Of The NetBIOS

Before you can execute NetBIOS calls, you must install the NetBIOS software. On a LANtastic network you accomplish this by installing the Artisoft LANBIOS (**LANBIOS2** for 2Mbps networks, **AEX** and **AILANBIO** for Ethernet.) On a LANtastic network you can simply check for the presence of the LANtastic redirector. If the redirector is present then so is the NetBIOS. The following code fragment shows how to test directly for the presence of the NetBIOS.

```
; An illegal NCB is used to determine if the NetBIOS is present
illegal_NCB
db 7fh
; Illegal command
db 63 dup (0)
; Rest of NCB is 0
; NETBIOS_PRESENT - Determine if we have a NETBIOS present
; IN:
ES = Current Data segment
; OUT:
BX Destroyed
FLAGS
CARRY if not present
NETBIOS_present
es
ax, 355ch
; Get 5C vector
```

```
21H
ax, es
es
ax, 0F000h
no_vector
; Yes. Then not a real 5C
ax, bx
; Test for 0
have_vector
no_vector:
; Show not present
have_vector:
al, 0
bx, offset illegal_NCB
5cH
al, al
;Will get changed on illegal command
no_vector
NETBIOS_present
endp
```

# tc "Testing For The Existence Of The Redirector, Server And " \ I3§Testing For The Existence Of The Redirector, Server And LANPUP

Voy can issue a multipley interment (2FH) to determine if the redirector co

| software are present. Note that if the redirector is present on a LANtastic network, then LANBIOS must also be present. This is an easy way to test for NetBIOS presence. |
|----------------------------------------------------------------------------------------------------|
| Assembler Interface                                                                                                    |
| INPUT:<br>AX<br>B800H                                                                                                    |
| OUTPUT: AL 0 If neither redirector or server installed                                                                                                    |
| NZ<br>Redirector, server or LANPUP installed                                                                                                    |
| BL Contains bits indicating which software is installed                                                                                                    |
| 10000000b Redirector has pop up receive message capability.                                                                                                    |
| 01000000b Server is installed                                                                                                    |
|                                                                                                    |

00000010b LANPUP is installed

00001000b Redirector is installed

# C Interface extern int NOSPresence();

**Example** 

// Error
if (i & 0x40)

printf("LANtastic server is installed");

# tc "Testing For The Existence Of SHARE" \13\STesting For The Existence Of SHARE

You can issue a multiplex interrupt (2FH) to determine if **SHARE** is present. Note that this function is officially an "undocumented" DOS function.

# **Assembler Interface**

# **INPUT:**

AX

1000H

# **OUTPUT:**

AL

0FFh If SHARE is installed, 0 if not installed

# **C** Interface

extern int NOSSharePresence();

# tc "Determining The Network Software Version" \l3\Determining The Network Software Version

You can issue a multiplex interrupt (2FH) to determine which version of the network software is running.

| Assembler Interface                                                                                                    |
|----------------------------------------------------------------------------------------------------|
| INPUT:<br>AX<br>B809H                                                                                                    |
| OUTPUT: AH Major version number                                                                                                    |
| AL<br>Minor version number                                                                                                    |
| C Interface                                                                                                    |
| extern int NOSGetVersion();                                                                                                    |
| Note  The version numbers are returned as decimal numbers. For example, version 3.03 would return AH equal to 3 and AL equal to 3. In C, this statement: |
| Prints:                                                                                                    |
| Use this <b>printf</b> statement to print the correct version number:                                                                                    |
| Will print:                                                                                                    |

# tc "Testing For The Alternate NetBIOS Interface - Interrupt 2AH" \ I3\STesting For The Alternate NetBIOS Interface - Interrupt 2AH

The normal interface to the NetBIOS is via interrupt 5CH. You can also call NetBIOS using the alternate interrupt 2AH. The LANtastic redirector supports the 2A interface as well. The LANtastic redirector intercepts 2A interrupts and reformats them to 5C interrupts. Here is a list of the supported interrupt 2A functions.

# **INT 2AH Function 0: INSTALLATION CHECK**

Checks if an interrupt 2AH interface is installed.

# Assembler Interface

# **INPUTS:**

AH 0

#### **OUTPUTS:**

ΑH

0 if not installed

not 0 if installed

# **C** Interface

extern int NOSCheck2A();

# **INT 2AH Function 1: EXECUTE NetBIOS WITH NO ERROR RETRY**

| Executes a NetBIOS command.                                      |
|------------------------------------------------------------------|
| Assembler Interface                                              |
| INPUTS: AX 01xxH or 0401H to execute NetBIOS with no error retry |
| 0400H to execute NetBIOS with error retry                        |
|                                                                  |
|                                                                  |
|                                                                  |
| Error codes that are automatically retried are:                  |
| No sessions resources (09H)                                      |
| No listen (12H)                                                  |
| Interface busy (21H)                                             |
| ES:BX<br>Pointer to NCB                                          |

| OUTPUTS:                                                   |
|------------------------------------------------------------|
| AL<br>NetBIOS error code                                   |
|                                                            |
| AH                                                         |
| 0 if no error                                              |
|                                                            |
| 1 if error                                                 |
|                                                            |
| C Interface                                                |
| extern int NOSExecNetBIOS(BOOL bRetry, struct Ncb *cpNcb); |
| TRUE to execute NetBIOS with error retry, FALSE otherwise  |
| Points to NetBIOS NCB                                      |
| INT 2AH Function 5: GET RESOURCE INFORMATION               |
| Returns NetBIOS resources that are available for use.      |
|                                                            |
| Assembler Interface                                        |
|                                                            |
| INPUTS:                                                    |
| AH<br>5                                                    |
|                                                            |
|                                                            |
|                                                            |
| OUTPUTS:<br>BX                                             |
| Available names (16 - names in use)                        |
|                                                            |
| CX                                                         |

Available NCBs (free NCBs)

DX
Available sessions (max sessions minus pending sessions)

C Interface
extern int NOSGetResources(int \*npNames, int \*npNcbs, int \*npSessions);
Pointer to int where # of available names will be stored

Pointer to int where # of available NCBs will be stored

Pointer to int where # of available sessions will be stored

Example

// Error
printf("%d names, %d NCBs, %d sessions", nNames, nNcbs, nSessions);

# tc "Controlling Redirected Printer Streams" \l2\SControlling Redirected Printer Streams

You can control how LANtastic sends output to redirected printers in three ways:

- E You can set a combine mode that does not separate multiple print jobs when programs terminate or when the printer is opened.
- E You can set a separate mode that separates print jobs when a program terminates or when the printer is opened and closed.
- E You can flush redirected output, thereby forcing the printer to begin printing.

These functions implement the **NET** program's **NET LPT COMBINE**, **NET LPT SEPARATE** and **NET LPT FLUSH** commands. Two software interfaces allow you to control these functions. These interfaces consist of the interrupt 2AH interface and a standard interrupt 21H interface.

#### Note

A bug in LANtastic version 4.0 causes the interrupt 2A printer control functions to have no effect. The interrupt 21 functions work correctly.

#### Note

The DOS **COMMAND.COM** program always issues a "flush spooled output" call when it prompts for command input. This has the effect of forcing print jobs to be separated. Therefore these interrupts are ineffective across multiple program invocations performed through **COMMAND.COM**. The only exception to this is within DOS batch files, since **COMMAND.COM** does not prompt for command input while executing a batch file.

# tc "Controlling Printers With Interrupt 2A" \l3\Controlling Printers With Interrupt 2A Functions

# SET SPOOLED OUTPUT TO COMBINE MODE

All printer output is combined into a single print job regardless of the printer being opened, closed or programs terminating. Flush printer output calls will still be honoured however, and separate print jobs will be spooled.

# **Assembler Interface**

# **INPUTS:**

AX 0601H

| OUTPUTS:<br>None                                                                                                    |
|----------------------------------------------------------------------------------------------------|
| C Interface                                                                                                    |
| extern int NOSSetCombine();                                                                                                    |
| SET SPOOLED OUTPUT IN SEPARATE MODE                                                                                                    |
|                                                                                                    |
| Printer output is not combined when multiple programs are run, or when the printer is opened or closed. This command implicitly starts a new print job. |
| Assembler Interface                                                                                                    |
| INPUTS:<br>AX<br>0602H                                                                                                    |
| OUTPUTS:<br>None                                                                                                    |
| C Interface  extern int NOSSetSeparate();                                                                                                    |
|                                                                                                    |

# FLUSH PRINTER OUTPUT

Printer output is flushed and a new print job is started. If no output exists to be flushed, then this function has no effect.

# **Assembler Interface**

| INPUTS:<br>AX<br>0603H                                                                            |
|---------------------------------------------------------------------------------------------------|
| OUTPUTS: none                                                                                     |
| C Interface                                                                                       |
| extern int NOS2AFlush();                                                                          |
| tc "Controlling Printers With Interrupt 21" \l3\SControlling Printers With Interrupt 21 Functions |
| RETURN REDIRECTED PRINTER MODE                                                                    |
| Returns the current printer mode.                                                                 |
| Assembler Interface                                                                               |
| INPUTS:<br>AX<br>5D07H                                                                            |
| OUTPUTS: DL 0 Redirected output is being combined                                                 |
| 1 Redirected output is being separated                                                            |

**INPUTS:** AX

| 5D09H |  |  |
|-------|--|--|
|       |  |  |
|       |  |  |

# **OUTPUTS:**

None

# **C** Interface

extern int NOSFlush();

# tc "DOS Compatible Network Functions" \I2\SDOS Compatible Network Functions

LANtastic supports the standard DOS network system call functions with the exception of GET and SET PRINTER SETUP STRING (5E02H and 5E03H). Although you can issue these calls from a program they have no effect. This is because LANtastic relies upon the system manager to define the printer setup strings using the **NET\_MGR** program.

# **GET MACHINE NAME**

GET MACHINE NAME returns the name that your machine is known by on the network. You may use the name and NetBIOS name number returned by this function to perform NetBIOS commands. You must not use any other NetBIOS names added by LANtastic .

# **Assembler Interface**

| AX<br>5E00H                                                          |
|----------------------------------------------------------------------|
| DS:DX Pointer to 16 byte buffer where ASCIZ machine name is returned |

# **OUTPUT:**

NC

If no error

CY

If error occurred

AX

Error code if error

CL

NetBIOS name number of machine name on first adapter used by the redirector.

CH

0 If machine name is not set

Not zero if machine name has been set

DS:DX

Points to ASCIZ machine name

#### Note

On return the machine name is space padded up to the full fifteen characters allowed in the name. The last byte is set to null. All fifteen characters are significant for NetBIOS names.

# **C** Interface

extern int NOSGetMachineName(char \*cpName, int \*npName, BOOL \*pbName);

Points to buffer to hold machine name

Points to int to save NetBIOS name number

Points to BOOL, set TRUE if name is set, FALSE if not

# **Example**

```
char cpName[16];
int i;
int nNBname;
BOOL bNameset;

if (NOSGetMachineName(cpName, &nNBName, &bNameset) == -1)
else {

printf("Machine name not set");

// Null terminate the name
for (i = 0; i < 16; i++)
if (cpName[i] == ' '){

cpName[i] = '\0';

break;
}

printf("Machine is %s, NetBIOS name # is %d", cpName, nNBname);</pre>
```

# **SET PRINTER SETUP**

This function initializes a setup string that is sent to the network printer at the start of each print job.

# **Assembler Interface**

# **INPUT:**

AX

5E02H

BX

Redirection list index (0 based)

| ^ | 7 | v |
|---|---|---|
| ı |   | А |

Setup string size

# DS:SI

Pointer to printer setup string

# **OUTPUT:**

NC

If no error

CY

If error occurred

# AX

Error code if error

# **C** Interface

extern int NOSSetPrinterSetup(int nIndex, int nLen, char \*cpStr);

Redirection list index

Length of setup string (in case it contains nulls)

Pointer to setup string

# Note

LANtastic does not process this request since printer setup strings are controlled by the system administrator using the **NET\_MGR** program. The system call does *not* return an error. The C library faithfully calls NOS despite the fact that nothing happens.

# **GET PRINTER SETUP**

GET PRINTER SETUP will return the setup string set with the SET PRINTER SETUP function.

# **Assembler Interface INPUT:** AX 5E03H BXRedirection entry index (0 based) ES:DI Pointer to buffer to contain setup string **OUTPUT:** NC If no error CYIf error occurred AX Error code if error CXLength of setup string **C** Interface extern int NOSGetPrinterSetup(int nIndex, int \*npLen, char \*cpStr); Redirection list index

Points to int where length of setup string is saved LANtastic Programmer's Reference - 34 Pointer to buffer for setup string

Note

LANtastic does not process this request since printer setup strings are controlled by the system administrator using the **NET\_MGR** program. The system call does *not* return an error, however, and the length of the setup string (CX) returned will be 0. Again, the C library calls NOS despite this lack of activity.

| GET REDIRECTED DEVICE ENTRY                                                                                                    |
|----------------------------------------------------------------------------------------------------|
| GET REDIRECTED DEVICE ENTRY returns information about a single redirected device (se REDIRECT DEVICE function.) You can use this function to build a list of redirected devices. |
| Assembler Interface                                                                                                    |
| INPUT:<br>AX<br>5F02H                                                                                                    |
| BX<br>Redirection entry index (index 0 specifies the first entry)                                                                                                    |
| DS:SI<br>Pointer to 16-byte buffer for local device name                                                                                                    |
| ES:DI Pointer to 128-byte buffer to receive the network path referred to by the redirected device                                                                                |
|                                                                                                    |

NC

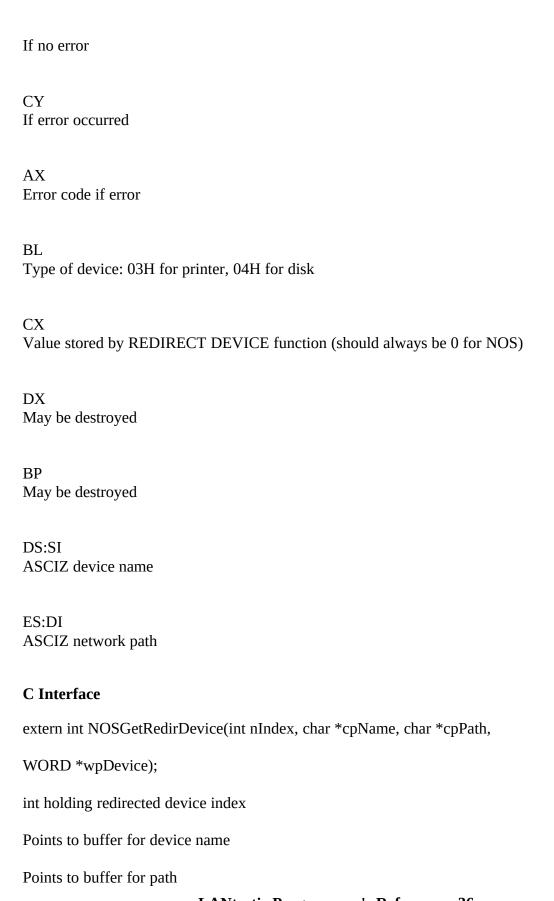

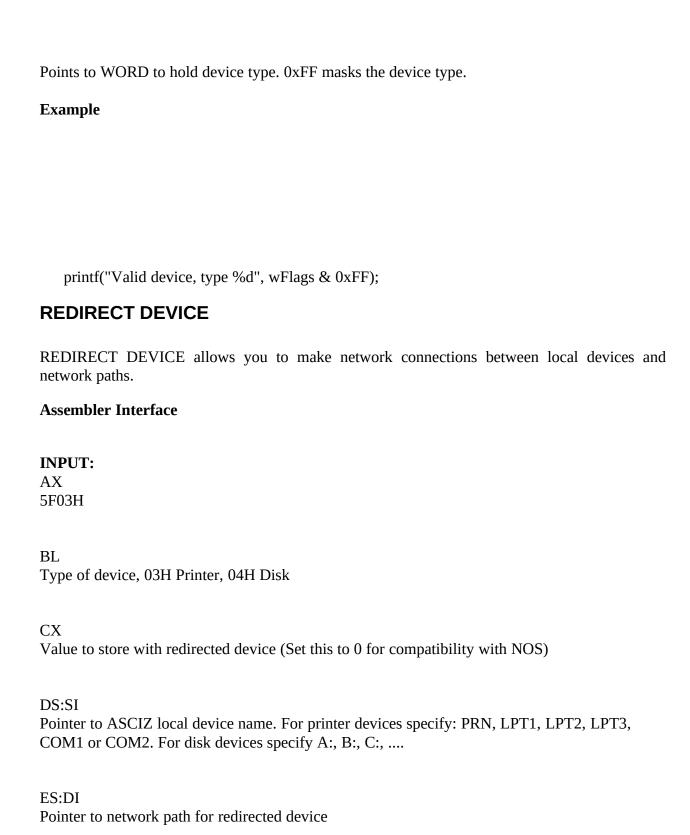

| OUTPUT:                                                                                                    |
|----------------------------------------------------------------------------------------------------|
| NC If no owner                                                                                                    |
| If no error                                                                                                    |
|                                                                                                    |
| CY                                                                                                    |
| If error occurred                                                                                                    |
|                                                                                                    |
| AX                                                                                                    |
| Error code if error                                                                                                  |
|                                                                                                    |
| C Interface                                                                                                    |
| extern int NOSRedirDevice(int nDevice, char *cpName, char *cpPath);                                                  |
| · · · · · · · · · · · · · · · · · · ·                                                                                |
| Device type                                                                                                    |
| (Note that no CX equivalent is required, it's always 0)                                                              |
|                                                                                                    |
| Points to name of device                                                                                             |
| Points to network path                                                                                               |
| Example                                                                                                    |
|                                                                                                    |
|                                                                                                    |
|                                                                                                    |
| CANCEL DEVICE REDIRECTION                                                                                            |
| CANCEL DEVICE DEDIDECTION II                                                                                         |
| CANCEL DEVICE REDIRECTION allows you to break a network connection and restore the local device to its former state. |
| Total device to its former state.                                                                                    |
| Assembler Interface                                                                                                  |
|                                                                                                    |
| INPUT:                                                                                                    |
| AX                                                                                                    |
| 5F04H                                                                                                    |
|                                                                                                    |
| DS:SI                                                                                                    |
| Pointer to ASCIZ device name                                                                                         |

## **OUTPUT:**

NC

If no error

CY

If error occurred

AX

Error code if error

### **C** Interface

extern int NOSCancelRedir(char \*cpName);

Points to device name

## tc "NOS Extended Network Functions" \l2\\$NOS Extended Network Functions

NOS provides an extended set of network system calls that allow you access to all the LANtastic functions. These system calls are significantly extended beyond the few calls defined by DOS.

Several functions retrieve indexed data. You always pass the index parameter in the **BX** register. The index is always zero based unless otherwise noted. Upon return from the function call, **BX** will contain the index of the *next* table entry. The index of the current entry will be **BX** minus 1. If the index passed to the function call in **BX** refers to an invalid entry, NOS will increment **BX** until it finds a valid entry. The call returns this entry and **BX** is incremented. In these cases, you must assume only that an index value of **BX** minus 1 is valid. Some functions take such an index as a parameter, but do *not* increment it as described. Study the description of each function call carefully to see whether the call changes the index.

#### **GET LOGIN ENTRY**

| Assembler I | interface |
|-------------|-----------|
|-------------|-----------|

# INPUT:

5F80H

BX Login entry index (0 based)

ES:DI

Pointer to 16-byte buffer to receive logged in server name

#### **OUTPUT:**

NC

If no error

CY

If error occurred (or no more entries are available)

```
AX
Error code if error
BX
Same value used to call function (you must increment BX yourself to get the next entry)
DL
Adapter number used for log in
ES:DI
Pointer to ASCIZ server name which does not include the \\ prefix
C Interface
extern int NOSGetLogin(int *npIndex, char *cpServer, int *npAdapter);
Pointer to int containing login entry index
Pointer to server name buffer
Pointer to int where returned adapter number is saved
Example
   // Add double slash prefix
   printf("Entry %d, logged into %s on adapter %d\n",
   nIx, cpServer, nA);
   nIx++;
```

**Note** The login entry index (the BX input parameter) corresponds to the index used in the GET USERNAME ENTRY call (5F83h). A combination of these calls allows you to enumerate current logged in users.

#### LOGIN TO A SERVER

#### **Assembler Interface**

#### **INPUT:**

AX 5F81H

#### ES:DI

Pointer to server, username and password in the form \server\username<0>password<0>. (For LANtastic version 3.0, if no password is used, the string must be: \server\username<0><0><0>. In LANtastic version 4.0, two null characters are acceptable.)

#### BL

Adapter number to use for log in attempt, 0FFH to try all valid adapters, 0-7 to use an adapter explicitly.

#### **OUTPUT:**

**FLAGS** 

NC If no error

CY If error occurred

AX

Error code if error

#### C Interface

extern int NOSLogin(char \*cpLogin, int nAdapter);

Pointer to server, username and password

LANtastic Programmer's Reference - 42

| Adapter numb<br><b>Note</b>   | LANtastic will convert the input string to uppercase before use. |
|-------------------------------|------------------------------------------------------------------|
| LOGOUT                        | OF A SERVER                                                      |
| Assembler In                  | iterface                                                         |
| INPUT:<br>AX<br>5F82H         |                                                                  |
| ES:DI<br>Pointer to AS        | CIZ server name in the form \\server                             |
|                               |                                                                  |
| <b>OUTPUT:</b> NC If no error |                                                                  |
| CY<br>If error occurr         | red                                                              |
| AX<br>Error code if           | error                                                            |

**C** Interface

Pointer to server name

extern int NOSLogout(char \*cpServer);

## **GET USERNAME ENTRY**

### **Assembler Interface**

| INPUT:<br>AX<br>5F83H                                                   |
|-------------------------------------------------------------------------|
| BX Username entry index (0 based). Will not be updated.                 |
| ES:DI Pointer to 16-byte buffer to receive username used for this login |
| OUTPUT: NC If no error                                                  |
| CY<br>If error occurred                                                 |
| AX<br>Error code if error                                               |
| BX Username entry index (not updated.)                                  |
| DL<br>Adapter number used for log in                                    |
| ES:DI Pointer to ASCIZ username                                         |

#### **C** Interface

extern int NOSGetUserName(int \*npIndex, char \*cpName, int \*npAdapter);

Pointer to int holding username entry index (not updated)

Pointer to buffer for username

Pointer to int to receive adapter number

**Example** 

```
printf("Entry %d, user %s on adapter %d\n",
nIx, cpUser, nA);
nIx++;
```

#### Note

The login entry index (the BX input parameter) corresponds to the index used in the GET LOGIN ENTRY call (5F80h). A combination of these calls allows you to enumerate current logged in users.

#### **GET INACTIVE SERVER ENTRY**

#### **Assembler Interface**

#### **INPUT:**

AX

5F84H

BX

Non-logged in server index

ES:DI

Pointer to 16-byte buffer to receive a server name that you are *not* logged in to, but that is available for logging in

LANtastic Programmer's Reference - 45

## **OUTPUT:** NC If no error CYIf error occurred AX Error code if error BXSame value used to call function (you must increment BX yourself to get the next entry) DL Adapter number the inactive server is on (this number may be used as input to the LOGIN TO SERVER (5F81H, NOSLogin()) function) ES:DI Pointer to ASCIZ server name which does *not* include the \\ prefix **C** Interface extern int NOSGetServer(int \*npIndex, char \*cpServer, int \*npAdapter); Pointer to int holding server name entry index (This is *not* updated.) Pointer to buffer for server name Pointer to int to receive adapter number **Example**

```
printf("Server %s available on adapter %d\n",
cpServer, nA);
nIx++;
```

#### Note

The redirector maintains the list of available servers. The number of entries in the list is determined by the value of the LOGINS= switch on the redirector command line. On a network with more servers present, only the most recently active server names will be stored. (For example, servers that you recently logged out from.) Servers with their "Send Server ID" capability disabled will never appear in this list.

#### **CHANGE PASSWORD**

#### **Assembler Interface**

#### **INPUT:**

AX

5F85H

ES:DI

Pointer to string in the form: \\server\old-password<0>new-password<0>
You must be logged into the server.

This operation is illegal for group accounts.

#### **OUTPUT:**

NC

If no error

CY

If error occurred

Error code if error

#### **C** Interface

extern int NOSChangePassword(char \*cpStr);

Pointer to buffer holding a string of the form:

\\server\old-password\0\new-password\0

#### **DISABLE ACCOUNT**

DISABLE ACCOUNT disables the current logged in account. It applies only when concurrent login entries are set to 1 (by **NET\_MGR**.) The account must then be reenabled by the system manager. After a DISABLE ACCOUNT operation, a logged in user may continue to use the account until they log out.

#### **Assembler Interface**

#### **INPUT:**

AX

5F86H

#### ES:DI

Pointer to ASCIZ server and password string in the form \\server\\password. You must be logged into the server.

#### **OUTPUT:**

NC

If no error

CY

If error occurred

AX

Error code if error

| C Interface                                                                                   |
|-----------------------------------------------------------------------------------------------|
| extern int NOSDisable(char *cpStr);                                                           |
| Pointer to \\server\password string  GET ACCOUNT                                              |
| GET ACCOUNT returns the information for the account used to log into this server.             |
| Assembler Interface                                                                           |
| INPUT:<br>AX<br>5F87H                                                                         |
| DS:SI Pointer to 128-byte buffer to receive account information                               |
| ES:DI Pointer to ASCIZ server string in the form \\server. You must be logged into the server |
|                                                                                               |
| OUTPUT: NC If no error                                                                        |
| CY<br>If error occurred                                                                       |
| AX<br>Error code if error                                                                     |
| BX Destroyed (though not used as an input parameter)                                          |

#### **C** Interface

extern int NOSGetAccount(struct user\_account \*cpAccount, char \*cpServer);

Pointer to account structure

```
Pointer to server name
```

The buffer format is as follows:

```
user_account
                   db 16 dup (?); Zero padded username
UA name
UA_internal
                  db 16 dup (0)
UA description
                    db 32 dup (?); Full user description
                              ; Privilege bits (see bit mask
UA privilege
                   db?
                       ; definitions below)
                               ; Maximum concurrent log ins
UA concurrent
                    db?
                      db 42 dup (?); 1 bit for each half hour for 7 day
UA_allowed_times
                       ; week beginning on Sunday.
                       ; 0 means allowed.
                   dw?
UA_internal2
UA_last_login_time
                     dw 2 dup (?) ; Last time logged in
UA_account_expiration dw 2 dup (?); Expiration date (DOS-format)
                       ; Year, Month:Day
UA_password_expiration dw 2 dup (?); Expiration date (as above),
                       ; 0 Means no expiration date
UA_password_extension db?
                                   ; 1-31 Number of days to reextend
                       ; password after change
                       ; 0 No extension required
UA_undelete_char
                                ; First letter of UA_name when
                     db?
                       : account is deleted (first
                       ; character of UA_name is replaced
                       ; with a zero.)
UA_xprivilege
                   db?
                               ; Extended privilege
UA_future
                  db 128 - UA_future dup (?)
user_account
```

Privilege bits for UA privilege:

```
UA_privilege_superACL equ 10000000b; Bypass ACLs
UA_privilege_superqueue equ 01000000b; Bypass queue protection
UA_privilege_peer equ 00100000b; Treat as local process
UA_privilege_supermail equ 00010000b; Bypass mail protection
```

UA\_privilege\_audit equ 00001000b; The user can create audit entries
UA\_privilege\_system equ 00000100b; The user has system manager privileges
UA\_xprivilege\_nopwchange equ 00000001b; User cannot change password

#### **Example**

printf("%s logged into %s", U.UA\_name, cpServer);

#### LOGOUT FROM ALL SERVERS

This call is equivalent to performing a logout call for all the servers that you are currently logged into.

#### **Assembler Interface**

#### **INPUT:**

AX 5F88H

#### **OUTPUT:**

NC

If no error

CY

If error occurred

AX

Error code if error

#### **C** Interface

extern int NOSLogoutAll();

LANtastic Programmer's Reference - 51

#### **COPY FILE**

COPY FILE copies the source file (designated by the source handle) to the destination file (designated by the destination handle.) The copy is performed by the server and requires no workstation resources. Both files must reside on the same server.

#### **Assembler Interface**

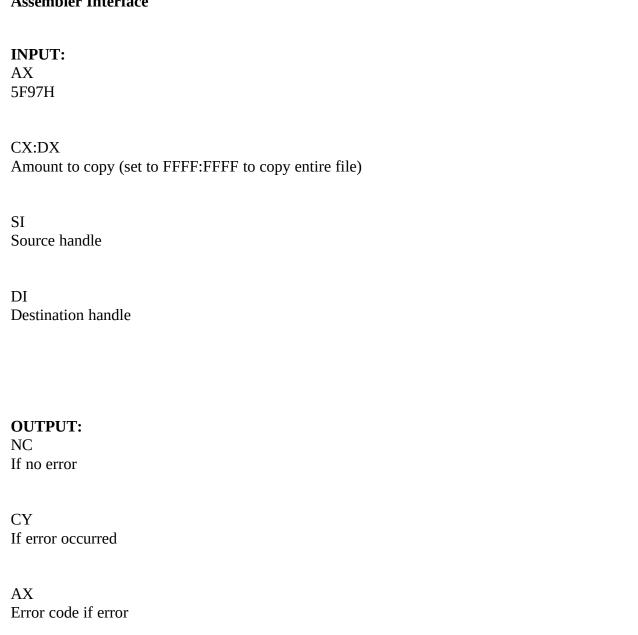

DX:AX

Amount copied if successful

#### **C** Interface

extern int NOSCopyFile(DWORD \*dwAmount, int nSource, int nDest);

Pointer to long containing amount to be copied.

(Updated with actual amount copied.)

Source file handle

Destination file handle

#### **Example**

// Error processing and header files not shown here

printf("Copied %ld bytes", amount);

#### SEND UNSOLICITED MESSAGE

This function uses the NOS message service to transmit messages across the network. The messages have a fixed format. Transmission of a message to yourself is perfectly legal (and useful.)

This is the format of a message buffer. The 16-byte name fields (**MB\_machine**, **MB\_server** and **MB\_user**) are null terminated and contain the characters to be matched. For example AB<0> will match ABxxxxxx. Note that a null string will match any other string, that is, any network name and will send the message to all machines on the network. The server names should not contain leading '\\' characters. The names are case sensitive. You should convert any strings to be uppercase only to match LANtastic conventions.

You can use the **MB\_server** and **MB\_user** fields to restrict the message recipients. For example, setting the **MB\_machine** and **MB\_user** fields to the null string and the **MB\_server** field to "XSERVER" will send the message to all users currently logged into the machine XSERVER.

message\_buffer struc

```
MB reserved db?
                        ; Reserved field used by system call
             db?
                       ; User defined message type (see bit mask
MB_type
                 ; definitions below)
MB_machine
               db 16 dup (?); Machine name destination
             db 16 dup (?); User must be logged into this server
MB server
             db 16 dup (?); User must be using this username
MB_user
MB_originator db 16 dup (?); Originator's machine name. Filled in when
                 ; message is received
            db 80 dup (?); Message text
MB_text
message_buffer
```

Message buffer type. The MBT\_general type is used by **NET** and **LANPUP** to send messages.

```
MBT_general equ 0 ; General message used by NET, LANPUP and others MBT_warning equ 1 ; Server warning message
```

#### **Assembler Interface**

#### **INPUT:**

AX 5F98H

DS:SI

Pointer to message buffer

#### **OUTPUT:**

NC

If no error

CY

If error occurred

AX

Error code if error

#### **C** Interface

| extern int NOS                | SendMsg(struct message_buffer *cpMsg);                                     |
|-------------------------------|----------------------------------------------------------------------------|
| Pointer to mess <b>Note</b>   | age buffer                                                                 |
|                               | Currently, no errors are returned by NOS.                                  |
| GET LAST                      | RECEIVED UNSOLICITED MESSAGE                                               |
| This function a               | llows you to retrieve a copy of the last message received on this machine. |
| Assembler Into                | erface                                                                     |
| INPUT:<br>AX<br>5F99H         |                                                                            |
| ES:DI<br>Pointer to mess      | age buffer (see function 5F98H for buffer format)                          |
| <b>OUTPUT:</b> NC If no error |                                                                            |
| CY<br>If error occurre        | d (or if no message is pending)                                            |
| AX<br>Error code if er        | ror                                                                        |
| C Interface                   |                                                                            |
| extern int NOS                | GetMsg(struct message_buffer far *cpMsg);                                  |
| Address of mes                | sage buffer to copy message to.                                            |

## **GET MESSAGE PROCESSING FLAG**

This function returns a flag indicating the current disposition of the NOS message service on this machine.

| machine.                                                                                                 |
|----------------------------------------------------------------------------------------------------|
| Assembler Interface                                                                                      |
|                                                                                                    |
| INPUT:<br>AX<br>5F9AH                                                                                    |
| <b>OUTPUT:</b> DL Flag describing what processing should be done when an unsolicited message is received |
| NC If no error                                                                                           |
| CY<br>If error occurred                                                                                  |
| AX<br>Error code if error                                                                                |
| C Interface                                                                                              |
| extern int NOSGetMsgFlag(int *npFlag);                                                                   |
| Pointer to int to receive copy of message processing flag                                                |
| Format of returned message processing flag:                                                              |

MPB\_beep equ 00000001b ; Beep before message delivered

**LANtastic Programmer's Reference - 56** 

MPB\_deliver equ 00000010b; Deliver message to message service MPB\_auto\_pop\_up equ 00000100b; Pop up messages automatically

## **SET MESSAGE PROCESSING FLAG**

| This function allows you to control the disposition of the LANtastic message service.                                                               |
|----------------------------------------------------------------------------------------------------|
| Assembler Interface                                                                                                    |
| INPUT:<br>AX<br>5F9BH                                                                                                    |
| DL Bits describing what processing should be done when an unsolicited message is received (see GET MESSAGE PROCESSING FLAG function for the format) |
|                                                                                                    |
| OUTPUT: NC If no error                                                                                                    |
| CY<br>If error occurred                                                                                                    |
| AX<br>Error code if error                                                                                                    |
| C Interface  extern int NOSSetMsgFlag(int nFlag);                                                                                                   |
| New value for message processing flag                                                                                                    |

#### POP UP LAST RECEIVED MESSAGE

POP UP LAST RECEIVED MESSAGE uses the LANtastic message service to display the last received message on the screen. The message is placed on the specified line for the specified time. When LANtastic removes the message, the original screen contents are restored. The user can remove the message before the display time elapses by pressing the Esc key. LANtastic cannot pop up a message if the screen is in a graphics mode.

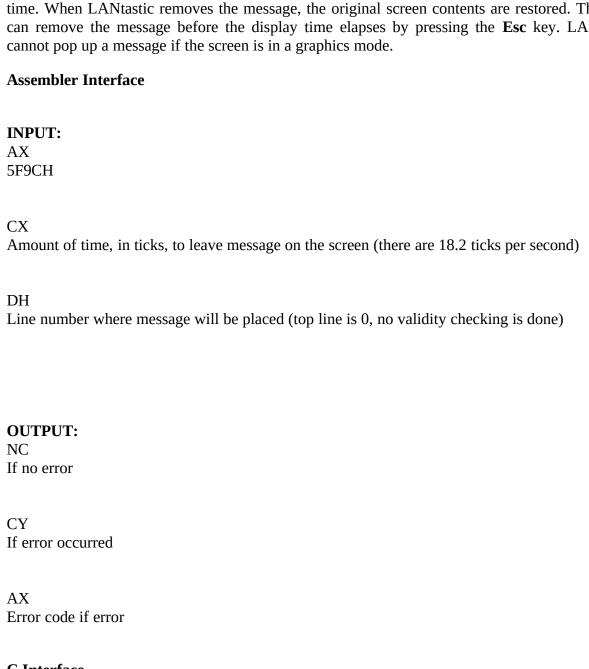

#### **C** Interface

extern int NOSPopUpMsg(int nTicks, int nLine);

Number of ticks

| Line number  Note  The only error currently returned is 0BH (Invalid format). NOS returns this |
|------------------------------------------------------------------------------------------------|
| error if the screen is not currently in a text mode and the message cannot be displayed.       |
| GET QUEUE ENTRY                                                                                |
| Assembler Interface                                                                            |
| INPUT:<br>AX<br>5FA0H                                                                          |
| BX<br>Queue entry index (0 for first entry)                                                    |
| DS:SI Pointer to 162-byte buffer to receive queue entry information                            |
| ES:DI Pointer to ASCIZ server in the form \\server                                             |
|                                                                                                |
| OUTPUT: NC If no error                                                                         |
| CY<br>If error occurred                                                                        |
| AX<br>Error code if error                                                                      |

LANtastic Programmer's Reference - 59

BX

Next queue entry index

#### DS:SI

Filled queue entry information buffer

#### C Interface

```
extern int NOSGetQueue(int *npIndex, struct queue_entry *cpQueue, char *cpServer);

Pointer to int holding queue entry index
```

Pointer to buffer to hold queue entry information

Pointer to buffer for server name Definition of a queue entry:

(This *will be* updated.)

```
queue_entry
               struc
QE_status
              db?
                         ; Status of queue entry
              dd?
                         ; Size of spooled file
QE_size
                         ; Type of queue entry
QE_type
              db?
                             ; Control of despooled file
QE output control db?
                          ; Number of copies
QE_copies
               dw 1
QE_sequence
                dd?
                           ; Sequence number of queue entry
QE_spooled_file db 48 dup (?); Pathname of spooled file
              db 16 dup (?); Username who spooled file
QE user
QE_machine
                db 16 dup (?); Machine name user was on
                         ; Date file spooled (DOS format)
QE_date
              dw?
                          ; Time file spooled (DOS format)
QE time
              dw?
QE_destination
                db 17 dup (?); ASCIZ Device name or username destination
QE comment
                 db 48 dup (?); Comment field
```

Different queue entry statuses:

ends

queue\_entry

```
QE_status_free equ 0; The queue entry is empty
QE_status_update equ 1; The queue entry is being updated
QE_status_hold equ 2; The queue entry is held
QE_status_wait equ 3; The queue entry is waiting for despool
QE_status_active equ 4; The queue entry is being despooled
QE_status_cancel equ 5; The queue has been canceled
```

```
QE_status_file_error equ 6; The spooled file could not be accessed QE_status_spool_error equ 7; The destination could not be accessed QE_status_rush equ 8; Rush this job
```

Different types of queue entries:

```
QE_type_print equ 0 ; Spooled printer queue file QE_type_message equ 1 ; Spooled message (mail) QE_type_local_file equ 2 ; Spooled local file QE_type_remote_file equ 3 ; Spooled remote file QE_type_modem equ 4 ; Spooled to remote modem QE_type_batch equ 5 ; Spooled batch processor file
```

Definitions for output control settings:

```
QE_OC_keep equ 01000000b ; Keep after despooling (don't delete) ; For mail - allow delete only by owner QE_OC_voice equ 00100000b ; For mail - mail file contains voice data QE_OC_opened equ 00010000b ; For mail - message has been read QE_OC_request_response equ 00001000b ; For mail, a response is requested
```

### **SET QUEUE ENTRY**

SET QUEUE ENTRY allows you to set certain fields in newly created queue entry. You create a queue entry by performing an open or create call on the file \\server\@MAIL (for mail messages) or \\server\@resource (for printer queue entries.) You then use the returned handle in the SET QUEUE ENTRY call. You cannot perform a SET QUEUE ENTRY on an existing queue entry by opening the file \\server\spool\_filename. The only way to match a queue entry returned by the GET QUEUE ENTRY call, and the current open queue entry is to manually compare the individual field settings with expected values. The only fields that can be altered by a SET QUEUE ENTRY call are:

(only for **@MAIL** queue entries)

#### **Assembler Interface**

**INPUT:** 

AX

| 5FA1H                                                                           |
|---------------------------------------------------------------------------------|
| BX<br>Handle of queue entry (see notes above.)                                  |
| DS:SI Pointer to queue information buffer (see function 5FA0 for buffer format) |

#### **OUTPUT:**

NC

If no error

CY

If error occurred

AX

Error code if error

#### **C** Interface

extern int NOSSetQueue(int \*npHandle, struct queue\_entry \*cpQueue);

Pointer to int holding queue entry index (*not* updated)

Pointer to buffer holding queue entry information

## **CONTROL QUEUE**

CONTROL QUEUE allows you to manipulate print jobs and physical printer despooling. You must have the proper privilege  $(\mathbf{Q})$  to execute the commands marked with an "\*".

```
CQ_start equ 0 ;*Start despooling
CQ_halt equ 1 ;*Halt despooling
CQ_halt_EOJ equ 2 ;*Halt despooling at end of job
CQ_pause equ 3 ;*Pause the despooler at end of job
CQ_single equ 4 ;*Print single job
CQ_restart equ 5 ;*Restart the current queue entry
CQ_cancel equ 6 ; Cancel the current queue entry
CQ_hold equ 7 ; Hold the queue entry
CQ_release equ 8 ; Release a held queue entry
CQ_rush equ 9 ;*Make the queue entry a rushed job
```

#### **Assembler Interface**

#### **INPUT:**

AX

5FA2H

BL

Queue control command (commands listed above)

#### ES:DI

Pointer to ASCIZ server in the form \\server<0>

For Cancel, Hold, Release and Rush commands:

CX:DX

Queue sequence number to control

| For Start, Halt, Halt_EOJ, Pause, Single and Restart commands:                                                                |
|----------------------------------------------------------------------------------------------------|
|                                                                                                    |
|                                                                                                    |
|                                                                                                    |
| DX                                                                                                    |
| Physical printer number:                                                                                                    |
|                                                                                                    |
| 0, 1, 2 for <b>LPT1</b> , <b>LPT2</b> , <b>LPT3</b> ; 3, 4 for <b>COM1</b> , <b>COM2</b> . Any other value means all printers |
|                                                                                                    |
|                                                                                                    |
| OUTPUT:<br>NC                                                                                                    |
| If no error                                                                                                    |
|                                                                                                    |
| CY If error occurred                                                                                                    |
|                                                                                                    |
| AX                                                                                                    |
| Error code if error                                                                                                    |
| C Interface                                                                                                    |
| extern int NOSControlQueue(int *npPtr, int nCmd, char *cpServer,                                                              |
| DWORD dwSeq);                                                                                                    |
| Pointer to int holding printer number                                                                                         |
|                                                                                                    |
| Queue control command                                                                                                    |
| Pointer to server name                                                                                                    |
| Queue sequence number                                                                                                    |
|                                                                                                    |

## **GET PRINTER STATUS**

#### **Assembler Interface**

| INPUT:<br>AX<br>5FA3H                                                                                                    |
|----------------------------------------------------------------------------------------------------|
| BX Physical printer number: 0, 1, 2 for <b>LPT1</b> , <b>LPT2</b> , <b>LPT3</b> ; 3, 4 for <b>COM1</b> , <b>COM2</b> . All other values mean all printers |
| DS:SI<br>Pointer to 15-byte buffer to receive printer status information (struct PS)                                                                      |
| ES:DI Pointer to ASCIZ server in the form \\server<0>. You must be logged into the server.                                                                |
|                                                                                                    |
| OUTPUT: NC If no error                                                                                                    |
| CY<br>If error occurred                                                                                                    |
| AX<br>Error code if error                                                                                                    |
| BX<br>Next physical printer number                                                                                                    |
|                                                                                                    |

DS:SI

Filled printer status buffer

#### **C** Interface

extern int NOSGetStatus(int \*npPtr, struct PS \*cpPs, char \*cpServer);

Pointer to printer number (will be updated)

Pointer to printer status buffer

Pointer to server name

If the printer is actively printing, then more detailed information is also returned.

Definition of a printer status entry:

```
PS
          struc
PS state
            db?; Printer state (defined below)
             dw?; Queue index corresponding to print job being
PS index
              ; despooled. (-1 if not despooling: ignore rest
              ; of fields)
PS CPS
              dw?; Actual characters per second being output
PS_output_chars dd?; Characters actually output so far
PS_read_chars dd ? ; Characters actually read from despooled file so
              ; far. May be used to compute percent completed.
              dw?; Copies remaining to print
PS_copies
PS
          ends
```

Definition of printer states:

```
printer_state record PS_state_pause:1, PS_state_value:7
PS_state_disabled equ 0 ; Printer is disabled
PS_state_single_job equ 1 ; Printer will stop at end of job
PS_state_multijob equ 2 ; Printer should print multiple jobs
```

#### **GET STREAM INFO**

#### **Assembler Interface**

#### **INPUT:**

AX

5FA4H

BX

Stream index number (0 based)

| DS:SI Pointer to 13-byte buffer to receive stream information                              |
|--------------------------------------------------------------------------------------------|
| ES:DI Pointer to ASCIZ server in the form \\server<0>. You must be logged into the server. |
|                                                                                            |
| OUTPUT: NC If no error                                                                     |
| CY<br>If error occurred                                                                    |
| AX<br>Error code if error                                                                  |
| BX<br>Next stream number                                                                   |
| C Interface                                                                                |
| extern int NOSGetStreamInfo(int *npIndex, struct logical_stream *cpStream,                 |
| char *cpServer);                                                                           |
| Pointer to int holding stream index (will be updated)                                      |
| Pointer to stream buffer                                                                   |

Each stream contains a logical printer resource template and a flag that indicates if jobs printed

## LANtastic Programmer's Reference - 67

Pointer to buffer containing server name

Definition of logical stream entry:

for that logical printer resource should be queued or not.

```
logical_stream struc
LS_queue db ? ; 0 Disabled, non-zero Enabled
LS_template db 12 dup (?); Template may contain ?'s (include "." as in
; @????????)
logical_stream ends
```

#### **SET STREAM INFO**

#### **Assembler Interface**

#### **INPUT:**

AX

5FA5H

BX

Stream index number (0 based)

#### DS:SI

Pointer to 13-byte buffer which contains stream information (see function 5FA4H for buffer format)

#### ES:DI

Pointer to ASCIZ server in the form \\server<0>. You must be logged into the server.

#### **OUTPUT:**

NC

If no error

CY

If error occurred

AX

Error code if error

| AX<br>Error code if error                                                |
|--------------------------------------------------------------------------|
| C Interface                                                              |
| extern int NOSCreateAudit(char *cpCode, char *cpReason, char *cpServer); |
| Pointer to reason code                                                   |
| Pointer to reason string                                                 |
| Pointer to buffer holding server name GET ACTIVE USER INFORMATION        |
| Assembler Interface                                                      |
| INPUT:<br>AX<br>5FB0H                                                    |
| BX<br>Login entry index of server (0 based)                              |
| DS:SI Pointer to 44-byte buffer to receive a server login entry          |
| ES:DI Pointer to ASCIZ server in the form \\server<0>                    |
|                                                                          |
| OUTPUT: NC If no error                                                   |
| CV                                                                       |

```
If error occurred
AX
Error code if error
BX
Next login entry index
DS:SI
Filled buffer with login entry information (buffer format is described below)
C Interface
extern int NOSGetUserInfo(int *npIndex, struct active_user_entry *cpInfo,
char *cpServer);
Pointer to int holding login entry index (updated)
Pointer to buffer to hold login entry
Pointer to buffer for server name
Definition of an active user entry:
   active_user_entry
   struc
```

```
AUE_VCID
               dw 0
                          ; Virtual circuit number
                        ; Login state (defined below)
AUE state
             db?
AUE_command
                 db?
                            ; Last command issued
             db 5 dup (?); Number of I/O bytes (40 bit number)
AUE IO
AUE_requests db 3 dup (?); Number of server requests (24 bit number)
AUE_name
               db 16 dup (?); Name of logged in user
               db 16 dup (?); Name of remote logged in machine
AUE_machine
AUE_xprivilege db ?
                          ; Extended privileges
AUE time left dw?
                          ; Time left in minutes (0 is unlimited)
active_user_entry
ends
```

Definition of the various login states and privileges:

AUE\_state\_in equ 00000001b; We are fully logged in AUE\_state\_RPL equ 00000010b; Remote program load login

AUE\_privilege\_superACL equ 10000000b; Bypass ACLs
AUE\_privilege\_superqueue equ 01000000b; Bypass queue protection
AUE\_privilege\_peer equ 00100000b; Treat as local process
AUE\_privilege\_supermail equ 00010000b; Bypass mail protection
AUE\_privilege\_audit equ 00001000b; The user can create audit entries
AUE\_privilege\_system equ 00000100b; The user has system manager
; privileges
AUE\_xprivilege\_nopwchange equ 000000001b; User cannot change his password

equ 00000000b; We are in the middle of a login

#### Active user entry commands:

AUE\_state\_starting

AUEC login equ 0 ; Login into a server AUEC\_terminate equ 1 ; Process termination AUEC open equ 2 ; Open a file AUEC\_close equ 3 ; Close a file AUEC\_create equ 4 ; Create a file if it's there or not AUEC new equ 5 ; Create a new file that is not there equ 6 ; Create a unique file AUEC\_unique AUEC\_commit equ 7 ; Commit disk data to disk egu 8 ; Read from file AUEC read AUEC write egu 9 ; Write to file AUEC delete equ 10 ; Delete file AUEC\_set\_attr equ 11; Set file attributes AUEC lock egu 12 ; Lock byte range AUEC\_unlock equ 13 ; Unlock byte range equ 14 ; Create a subdirectory AUEC\_create\_dir AUEC delete dir equ 15; Delete a subdirectory AUEC\_rename\_file equ 16; Rename a file equ 17; Find first matching file AUEC find first AUEC\_find\_next equ 18; Find the next matching file equ 19; Get disk free space AUEC\_disk\_free AUEC\_get\_queue equ 20; Get a queue entry equ 21; Set a queue entry AUEC\_set\_queue AUEC control queue equ 22 ; Control the queue AUEC\_get\_login equ 23; Return login information AUEC\_get\_link equ 24; Return link description equ 25; Seek to a file position AUEC seek AUEC\_get\_time equ 26; Get server's time AUEC\_audit equ 27 ; Create audit entry egu 28 ; Open file in a multitude of modes AUEC multi open

#### LANtastic Programmer's Reference - 72

```
AUEC_change_password equ 29 ; Change a password
AUEC_disable_account equ 30 ; Disable account from further log ins
                   equ 31 ; Local server file copy
AUEC copy file
AUEC_get_username equ 32 ; Get a username from account file
AUEC_translate_path equ 33 ; Translate a server's logical path
AUEC_create_indirect equ 34 ; Make indirect file
AUEC_get_indirect equ 35 ; Get indirect file text
AUEC_printer_status equ 36 ; Printer status obtained
                    equ 37 ; Get logical print stream information
AUEC_get_stream
                    equ 38 ; Set logical print stream information
AUEC set stream
AUEC_get_account equ 39; Get an account record
                    egu 40 ; Reguest server shutdown
AUEC shutdown
AUEC_cancel_shutdown equ 41 ; Cancel server shutdown
AUEC stuff
                 equ 42 ; Stuff server's keyboard
AUEC_write_with_commit equ 43; Write then commit data to disk
```

# **Example**

printf("User %s logged in from %s\n",

U.AUE\_name, U.AUE\_machine);

#### **GET SHARED DIRECTORY INFORMATION**

#### **Assembler Interface**

#### **INPUT:**

AX

5FB1H

DS:SI

Pointer to 64-byte buffer to receive shared resource description

#### ES:DI

Pointer to ASCIZ server and resource in the form \\server\shared-resource

#### **OUTPUT:**

NC

If no error

CY

If error occurred

AX

Error code if error

CX

ACL privilege bits for requesting user

DS:SI

ASCIZ description of shared resource

#### **C** Interface

extern int NOSGetDirInfo(char \*cpRes, char \*cpServer, int \*npAcl);

Pointer to 64 byte buffer to hold resource definition

(This is returned as an ASCIZ string)

Pointer to buffer holding server name and resource

Pointer to int to hold ACL bit settings

#### ACL bit definitions:

# **GET USERNAME FROM ACCOUNT FILE**

#### **Assembler Interface**

#### **INPUT:**

AX

5FB2H

BX

Username entry index (0 for first entry, will be updated.)

DS:SI

Pointer to 16-byte buffer to receive username

ES:DI

Pointer to ASCIZ server in the form \\server

#### **OUTPUT:**

NC

If no error

CY

If error occurred

AX

Error code if error

BX

Next username entry index (updated by call.)

DS:SI

16-Character username retrieved from server's account file (*not* in ASCIZ form)

#### **C** Interface

extern int NOSGetUserAcct(int \*npIndex, char \*cpUser, char \*cpServer);

Pointer to int holding username entry index (updated)

Pointer to buffer to hold user name

Pointer to buffer holding server name

#### TRANSLATE PATH

TRANSLATE PATH either translates an indirect file into the full network path or it translates the given path into the path relative to the server. This call can be used to determine how an indirect file is going to expand.

For example, a server has a resource named **programs** which contains the following path: **d:**\ **software\programs**. If a user has redirected drive **P:** to \\server\programs and the TRANSLATE PATH call is made with DX set to 00000010b, the string **d:\software\programs** is returned.

Note that indirect files are only expanded for a network resource with the indirect (I) ACL privilege enabled.

#### **Assembler Interface**

**INPUT:** 

AX

5FB3H

DS:SI

Pointer to 128-byte buffer to receive translated path

| ES:DI Pointer to full ASCIZ path including server name. (E.g. \\server\root\\prog\\file.ext) |
|----------------------------------------------------------------------------------------------|
| DX Type of translation to be performed. The OR of the following bits:                        |
| 0000001b Recursively expand indirect files until all are resolved                            |
| 00000010b Translate to server's physical path. (e.g C:\autoexec.bat)                         |
| OUTPUT: NC If no error                                                                       |
| CY If error occurred                                                                         |
| AX<br>Error code if error                                                                    |
| DS:SI<br>ASCIZ translated path                                                               |
| C Interface                                                                                  |
| extern int NOSTranslatePath(char *cpPathXlate, char *cpPath, int nType);                     |
| Pointer to buffer to receive translated path                                                 |
| Pointer to buffer containing input path                                                      |
| Type of translation to perform                                                               |

# **CREATE INDIRECT FILE**

CREATE INDIRECT FILE allows you to create an indirect file on a server.

#### **Assembler Interface**

#### **INPUT:**

AX

5FB4H

DS:SI

Pointer to 128-byte ASCIZ server relative path which will be the indirect file's contents

ES:DI

Pointer to indirect file's full ASCIZ path (e.g. "\\server\root\linkfile")

#### **OUTPUT:**

NC

If no error

CY

If error occurred

AX

Error code if error

# **C** Interface

extern int NOSCreateIndir(char \*cpPath, char \*cpIndir);

Pointer to buffer for path (the DS:SI parameter)

Pointer to buffer with indirect filename (the ES:DI parameter)

Note that a server relative path can be either a path relative to the directory containing the indirect file (for example, ..\dir\file.txt), or an absolute path beginning with a server resource

# name (for example, \C-DRIVE\dir\file.txt). **GET INDIRECT FILE CONTENTS**

determine what the actual contents of an indirect file are.

# Get indirect file contents will return the contents of an indirect file. This call can be used to **Assembler Interface INPUT:** AX 5FB5H DS:SI Pointer to 128-byte buffer to receive indirect file contents ES:DI Pointer to full network path of indirect file **OUTPUT:** NC If no error CYIf error occurred AX Error code if error DS:SI ASCIZ contents of indirect file (a path)

#### **C** Interface

extern int NOSGetIndir(char \*cpData, char \*cpIndir);

Pointer to buffer for file contents Pointer to buffer with indirect filename **GET SERVER'S TIME Assembler Interface INPUT:** AX 5FC0H DS:SI Pointer to 8-byte buffer to receive time information ES:DI Pointer to ASCIZ server in the form \\server. You must be logged into the server. **OUTPUT:** NC If no error CYIf error occurred AX

DS:SI

Filled buffer with time information

#### **C** Interface

Error code if error

extern int NOSGetTime(struct time\_block \*cpTime, char \*cpServer);

Pointer to buffer to receive time information

**LANtastic Programmer's Reference - 80** 

Pointer to buffer with server name Definition of time buffer:

```
time_block struc
TB_year dw ? ; Year
TB_day db ? ; Day of month (1-31)
TB_month db ? ; Month (1-12)
TB_minutes db ? ; Minutes (0-59)
TB_hour db ? ; Hour (0-23)
TB_hundredths db ? ; Hundredths of seconds (0-99)
TB_seconds db ? ; Seconds (0-59)
time_block ends
```

### SCHEDULE SERVER SHUTDOWN

#### **Assembler Interface**

#### **INPUT:**

AX

5FC8H

DS:SI

Pointer to 80 character ASCIZ reason string

ES:DI

Pointer to ASCIZ server in the form \\server.

CX

Number of minutes to shutdown (0 is immediate)

DX

Option flags

#### **OUTPUT:**

NC

If no error

#### CY

If error occurred. (You must have the S privilege to execute this operation.)

#### AX

Error code if error

#### Note

If a server shutdown is already pending, then subsequent calls will supercede the pending shutdown.

#### C Interface

extern int NOSShutdown(char \*cpReason, char \*cpServer, int nMins, int nFlags);

Pointer to buffer containing reason string

Pointer to buffer with server name

Number of minutes to shutdown

# Option flags

Shutdown option flags:

```
SHUTDOWN_option_reboot
SHUTDOWN_option_silent
                         equ 00000000000000010b; Do not notify users
SHUTDOWN_option_halt
                         equ 0000000000000100b; Halt after shutdown
SHUTDOWN_option_powerfail equ 00000000001000b; Shutdown due to power fail
                          ; (Used by UPS.)
SHUTDOWN option reserved1 equ 00000000010000b; RESERVED
SHUTDOWN_option_reserved2 equ 000000000100000b; RESERVED
SHUTDOWN option reserved3 equ 000000001000000b; RESERVED
SHUTDOWN option reserved4 equ 000000010000000b; RESERVED
                          equ 000000100000000b; User definable
SHUTDOWN_option_user1
SHUTDOWN option user2
                          egu 000001000000000b; User definable
SHUTDOWN_option_user3
                          equ 0000010000000000b; User definable
SHUTDOWN_option_user4
                          egu 0000100000000000b; User definable
SHUTDOWN_option_user5
                          equ 0001000000000000b; User definable
                          egu 0010000000000000b; User definable
SHUTDOWN_option_user6
                          egu 0100000000000000b; User definable
SHUTDOWN_option_user7
SHUTDOWN_option_reserved5 equ 100000000000000b; RESERVED
```

# **CANCEL SERVER SHUTDOWN**

# Assembler Interface

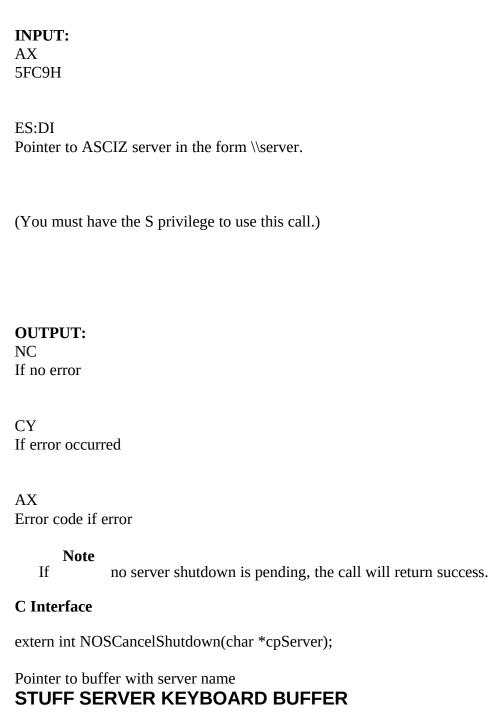

**Assembler Interface** 

| INPUT:<br>AX<br>5FCAH                                                                                                    |
|----------------------------------------------------------------------------------------------------|
| ES:DI Pointer to ASCIZ server in the form \\server.                                                                                                    |
| (You must have the S privilege to use this call.)                                                                                                    |
| DS:SI Pointer to 128 byte ASCIZ string to stuff into buffer. (The maximum number of characters that can be stuffed is determined by the server's RUN BUFFER SIZE.) |
| OUTPUT: NC If no error                                                                                                    |
| CY If error occurred                                                                                                    |
| AX<br>Error code if error                                                                                                    |
| C Interface                                                                                                    |
| extern int NOSStuffServerBuffer(char *cpText, char * cpServer);                                                                                                    |
| Pointer to string to stuff                                                                                                    |
| Pointer to buffer with server name  GET REDIRECTED PRINTER TIMEOUT                                                                                                 |

**Assembler Interface** 

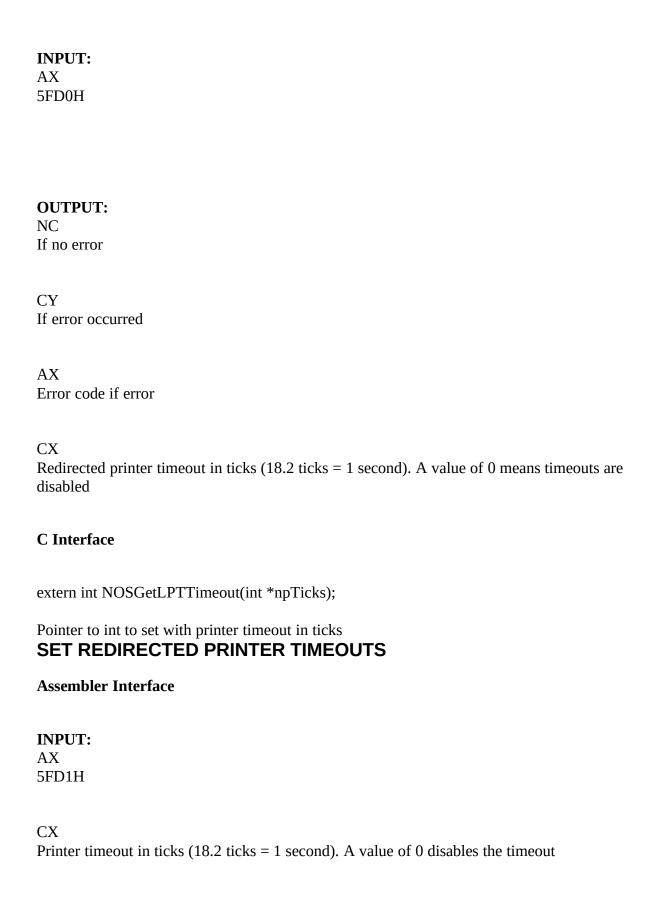

#### **OUTPUT:**

NC

If no error

CY

If error occurred

AX

Error code if error

#### **C** Interface

extern int NOSSetLPTTimeout(int nTicks);

Printer timeout in ticks

# **GET DOS SERVICE VECTOR**

The GET and SET DOS SERVICE VECTOR calls allow you to take advantage of the DOS busy checking that the redirector performs. Whenever DOS is safe to be called, the redirector calls the routine pointed to by the SET VECTOR call. This routine can then use any DOS calls without worrying about whether DOS is safe to be called.

To chain into the DOS service vector you must obtain the old vector using GET DOS SERVICE VECTOR and save it. When your service routine is called you need to call the old vector before beginning any processing.

#### Note

Be careful when using this NOS facility. NOS will call your routine many times a second (potentially thousands.)

#### **Assembler Interface**

#### **INPUT:**

AX

5FE0H

| If error occurred                                                                       |
|-----------------------------------------------------------------------------------------|
| AX<br>Error code if error                                                               |
| ES:BX Pointer to current DOS service routine                                            |
| C Interface                                                                             |
| extern int NOSGetDOSVector(FARPROC *fpVector);                                          |
| Pointer to location that will hold contents of DOS vector <b>SET DOS SERVICE VECTOR</b> |
| Assembler Interface                                                                     |
| INPUT: AX 5FE1H  ES:BX New DOS service vector                                           |
| OUTPUT: NC If no error                                                                  |
| CY If error occurred  LANtastic Programmer's Reference - 87                             |

**OUTPUT:** 

If no error

NC

CY

| Λ | v |
|---|---|
| 4 | х |

Error code if error

# **C** Interface

extern int NOSSetDOSVector(FARPROC Vector);

far address of routine to be called using this vector

# **GET MESSAGE SERVICE VECTOR**

The GET and SET MESSAGE SERVICE VECTOR routines can be used to write a customized message service. To chain into the message service vector you must obtain the old vector using GET MESSAGE SERVICE VECTOR and save it. When your service routine is called you need to call the old vector before beginning any processing.

#### Note

An example of the use of these calls is included in the sample programs in Chapter 14.

#### **Assembler Interface**

#### **INPUT:**

AX

5FE2H

# **OUTPUT:**

NC

If no error

CY

If error occurred

AX

Error code if error

ES:BX

| Assembler Interface                                                 |
|---------------------------------------------------------------------|
| INPUT:<br>AX<br>5FE3H                                               |
| ES:BX New message service vector location                           |
| OUTPUT: NC If no error                                              |
| CY<br>If error occurred                                             |
| AX<br>Error code if error                                           |
| C Interface                                                         |
| extern int NOSSetMsgVector(FARPROC Service);                        |
| Far pointer to routine that will be the new message service handler |

Pointer to current message service routine

extern int NOSGetMsgVector(FARPROC \*fpService);

Pointer to far pointer to routine that will hold address of

SET MESSAGE SERVICE VECTOR

**C** Interface

message service handler

| message. |  |  |
|----------|--|--|
|          |  |  |
|          |  |  |
|          |  |  |
|          |  |  |
|          |  |  |
|          |  |  |
|          |  |  |
|          |  |  |
|          |  |  |
|          |  |  |
|          |  |  |
|          |  |  |
|          |  |  |
|          |  |  |
|          |  |  |
|          |  |  |
|          |  |  |
|          |  |  |
|          |  |  |
|          |  |  |
|          |  |  |
|          |  |  |
|          |  |  |
|          |  |  |
|          |  |  |
|          |  |  |
|          |  |  |
|          |  |  |
|          |  |  |
|          |  |  |
|          |  |  |
|          |  |  |
|          |  |  |
|          |  |  |
|          |  |  |

 $\textbf{Note} \quad \text{When a service routine is called ES:BX will point to the currently received}$ 

# tc "Other System Calls" \I2\SOther System Calls

# tc "Obtaining A List Of Shared Resources" \13\subsection Obtaining A List Of Shared Resources

The server's shared resources appear as directories or files in the server's conceptual root directory (i.e. \\SERVER\.). Physically, they exist within the server's network control directory. To obtain a list of the server's shared resources you can issue a **findfirst** system call with a path to the server's conceptual network root directory (for example, \\server\\*.\*).

For example, to return all shared resources:

```
"\\server\*.*",0
search_path db
 mov ah, 4eh
; Find first system call
 mov cx, 11h
; Include read-only & directory
 mov dx, search_path
 int 21h
 mov ax, 5fb1h
; Do a Get Shared Directory Information
 ;system call
 mov si, offset shared_information_buffer
 mov di, offset <filename result from find first/next call>
 int 21h
 mov ah, 4fh
                  ; Find next system call
 int 21h
              ; \\server has a linkacl whose information can be
              ; obtained through the 5FB1H call. Just point
              ; es:di at \\server<0>.
```

To return only the printer resources:

```
search_path db "\\server\@*.*",0
...
mov ah, 4eh ; Find first system call
```

```
mov cx, 01h ; Include read-only files
mov dx, offset search_path
int 21h
... ; Open found file and read in data. Note that @MAIL
; will be returned as a printer and should be
; masked off.
mov ah, 4fh ; Find next system call
int 21h
```

# tc "Summary Of Network System Calls" \l2\Summary Of Network System Calls

# tc "DOS Compatible Calls" \13\SDOS Compatible Calls

Function Number C Library Function Purpose

5E00H NOSGetMachineName() Get Machine Name

5E02H NOSSetPrinterSetup() Set Printer Setup

5E03H NOSGetPrinterSetup() Get Printer Setup

5F02H NOSGetRedirDevice() Get Redirected Device Entry

5F03H NOSRedirDevice() Redirect Device

5F04H NOSCancelRedir() Cancel Device Redirection

# tc "LANtastic Network Operating System Calls" \l3\SLANtastic Network Operating System Calls

# Function Number C Library Function Purpose

5F80H NOSGetLogin() Get Login Entry

5F81H NOSLogin() Login to a Server

5F82H NOSLogout() Logout of a Server

5F83H NOSGetUserName() Get Username Entry

5F84H NOSGetServer() Get Inactive Server Entry

5F85H NOSChangePassword() Change Password

5F86H NOSDisable() Disable Account

5F87H NOSGetAccount() Get Account

5F88H

NOSLogoutAll Logout from all servers

5F97H

NOSCopyFile()

Copy File

5F98H

NOSSendMsg()

Send Unsolicited Message

5F99H

NOSGetMsg()

Get Last Received Unsolicited Message

5F9AH

NOSGetMsgFlag()

Get Message Processing Flag

5F9BH

NOSSetMsgFlag()

Set Message Processing Flag

5F9CH

NOSPopUpMsg()

Pop Up Last Received Message

5FA0H

NOSGetQueue()

Get Queue Entry

5FA1H

NOSSetQueue()

Set Queue Entry

5FA2H

NOSControlQueue()

Control Queue

5FA3H

NOSGetStatus()

Get Printer Status

5FA4H

NOSGetStreamInfo()

Get Stream Info

5FA5H

NOSSetStreamInfo()

Set Stream Info

5FA7H

NOSCreateAudit()

Create User Audit Entry

5FB0H

NOSGetUserInfo()

Get Active User Information

5FB1H

NOSGetDirInfo()

Get Shared Directory Information

5FB2H

NOSGetUserAcct()

Get Username From Account File

5FB3H

NOSTranslatePath()

Translate Path

5FB4H

NOSCreateIndir()

Create Indirect File

5FB5H

NOSGetIndir()

Get Indirect File Contents

5FC0H

NOSGetTime()

Get Server's Time

5FC8H

NOSShutdown()

Schedule Server Shutdown

5FC9H

NOSCancelShutdown()

Cancel Server Shutdown

5FCAH

NOSStuffServerBuffer() Stuff Server Keyboard Buffer

5FD0H NOSGetLPTTimeout() Get Redirected Printer Timeout

5FD1H NOSSetLPTTimeout() Set Redirected Printer Timeouts

5FE0H NOSGetDOSVector() Get DOS Service Vector

5FE1H NOSSetDOSVector() Set DOS Service Vector

5FE2H NOSGetMsgVector() Get Message Service Vector

5FE3H NOSSetMsgVector() Set Message Service Vector